# **A CAMBIAR TODO VUELVE Cómo la Web3 revolucionará**

# **el mundo tal y como**

### **lo conocemos**

# **Enrique Dans**

**DEUSTO** 

## **Todo vuelve a cambiar**

Cómo la Web3 revolucionará el mundo tal y como lo conocemos

**ENRIQUE DANS**

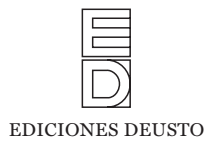

Enrique Dans, S. L., 2023

 Centro de Libros PAPF, SLU., 2023 Deusto es un sello editorial de Centro de Libros PAPF, SLU Av. Diagonal, 662-664 08034 Barcelona www.planetadelibros.com

Obra licenciada bajo licencia Creative Commons Reconocimiento-NoComercial-CompartiIgual 4.0 Internacional <https://creativecommons.org/licenses/by-nc-sa/4.0/legalcode.es>

Primera edición: abril de 2023 Depósito legal: B. 4.271-2023 ISBN: 978-84-234-3554-8 Preimpresión: Realización Planeta Impreso por Huertas Industrias Gráficas, S. A.

Impreso en España - *Printed in Spain*

El papel utilizado para la impresión de este libro está calificado como **papel ecológico** y procede de bosques gestionados de manera **sostenible**.

La lectura abre horizontes, iguala oportunidades y construye una sociedad mejor. La propiedad intelectual es clave en la creación de contenidos culturales porque sostiene el ecosistema de quienes escriben y de nuestras librerías.

Al comprar este libro estarás contribuyendo a mantener dicho ecosistema vivo y en crecimiento. En **Grupo Planeta** agradecemos que nos ayudes a apoyar así la autonomía creativa de autoras y autores para que puedan seguir desempeñando su labor.

Usted puede hacer uso libremente de la obra en términos indicados en la citada licencia. Todos los demás derechos reservados. Los derechos de explotación económica de la obra son en exclusiva de Centro Libros PAPF, S. L. U. (Grupo Planeta).

### Sumario

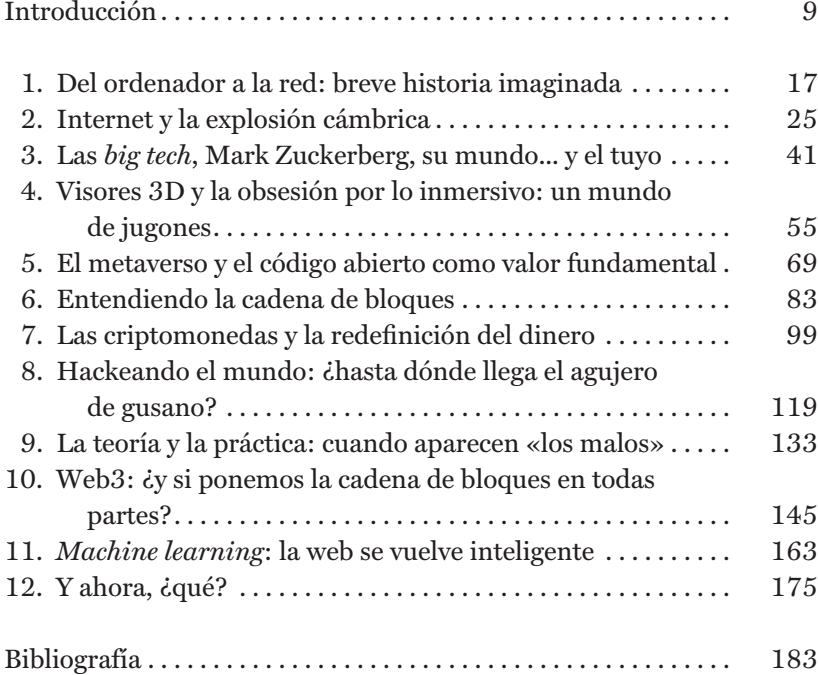

#### **Del ordenador a la red: breve historia imaginada**

La leyenda dice que cada nueva tecnología es usada primero para algo relacionado con el sexo o la pornografía. Ésa parece ser la forma de actuar de la humanidad.

Sir Tim Berners-Lee2

La primera vez que puse mis manos sobre un ordenador fue sobre uno que ya era mío, algo que muy pocas personas, a principios de los años ochenta, podían decir. La intuición de mi padre al regalármelo con motivo de un premio de la lotería hizo que apareciese en mi vida aquella máquina, que yo no me había planteado jamás tener —claramente, a mis 19 años, tenía otras prioridades, como un coche— y a la que ninguno de mis amigos o conocidos tenía acceso.

Sin embargo, a la excitación inicial tras ir a la tienda, seleccionar el modelo, subirlo al coche en varias cajas de gran tamaño y desempaquetarlo en casa, siguió una impresión verdaderamente desoladora: aunque instalarlo fue relativamente sencillo, a pesar

2. Sir Timothy John Berners-Lee es el inventor de la World Wide Web (WWW).

de mi total inexperiencia, porque cada enchufe parecía diseñado para encajar únicamente en un sitio, la impresión al encenderlo fue, simplemente, que aquello no servía para nada.

A principios de los ochenta, un ordenador era una gran caja que generalmente no abrías jamás, encima de la cual se ponía un monitor de fósforo verde, a la que se enchufaba un teclado, y a su lado, una impresora matricial que hacía un ruido de mil demonios. En mi caso, el ordenador era un clónico del conocido IBM PC con un procesador Intel 8088 a 4.77MHz y dos disqueteras, en las que, tras poner un sistema operativo MS-DOS que venía en el paquete... podías obtener únicamente un cursor en el que aparecía una letra A mayúscula, seguida de una barra inclinada, un signo de dos puntos, otro de «mayor que», y unos dos puntos, tras los que aparecía una barra inferior parpadeante.

Eso. Era. Todo.

A partir de ahí, búscate la vida. Y, por supuesto, olvidemos las fantasías animadas de ayer y hoy de «búscalo en Google»: internet, aunque existía, era cosa de muy pocos militares y académicos en universidades norteamericanas. La palabra *internet* no formaba parte del vocabulario de ninguna persona normal, y el propio ordenador no estaba conectado a nada más que a la electricidad y a sus distintos componentes. No había más.

A pesar de la desilusión inicial, debo confesar que no me llevó demasiado tiempo darme cuenta de que aquella máquina era capaz de muchas más cosas de las que inicialmente me había mostrado. Lo primero que hice fue intentar hacerme una idea de cómo ponerlo a funcionar, así que me fui a una librería en el centro de mi ciudad para comprar un par de libros sobre cómo programar. En aquellos tiempos, los lenguajes de programación no eran, en general, tan intuitivos como ahora, y no había internet al que acudir buscando ayuda, así que la única manera de aprender era o bien preguntando a alguien hasta llegar a hacer que te odiara, o encontrar un libro en el que las cosas estuviesen razonablemente bien explicadas, que no eran demasiado fáciles de conseguir. En mi caso, comencé con un BASIC que ya me sonaba de mis inicios con un pequeño ZX81, un ordenador con teclado de goma y 1K de memoria que aún conservo, y desde ahí pasé a

otros como Turbo Pascal o ensamblador, más potentes, pero más complejos, con un problema fundamental: no tenía ni idea de qué diablos quería hacer con eso.

Tras esos inicios llenos de dudas existenciales y tras preguntar a mucha gente, tratando de imaginar quién podría saber de esas cosas, llegué a algunos aficionados que, aparentemente, sabían cómo sacarle partido a aquel aparato (eso, tras múltiples intentos desesperados que únicamente me llevaron a utilizar el comando DIR para saber cuál era el contenido del disco de sistema operativo, un listado de archivos que casi me aprendí de memoria). Rápidamente, logré hacerme con copias de programas que servían para distintas funciones: un procesador de textos (WordStar), una hoja de cálculo (Lotus 1,2,3), una base de datos (DBASE III), un programa de presentaciones (Harvard Graphics), y... un juego de Strip Poker creado por una compañía de Florida llamada Artworx, Inc., con imágenes de dos chicas, Suzi y Melissa, que se iban quitando prendas cuando ganabas una partida contra el ordenador. Todo ello, recordemos, en un fastuoso monitor de fósforo verde. Plantearse que aquello pudiera llegar a ser mínimamente excitante es casi como intentar entender la audiencia que en algunos países tenían los canales porno de Canal Plus... cuando aún se emitían codificados.3

Con ese bagaje, me dediqué a explorar. En aquella época vivía casi solo en la casa de mis padres en La Coruña. Ellos se habían ido a vivir al campo a unos veinte kilómetros de distancia y yo tenía una vida que podríamos calificar de «desordenada». Las horas que pasé delante de aquella pantalla aprendiendo a utilizar todo tipo de programas y leyendo libros que poco tenían que ver con la carrera que estaba estudiando fueron suficientes como para poner en peligro mis posibilidades de pasar de curso razo-

3. A principios de la década de 1990 una cadena por suscripción, Canal Plus, comenzó a emitir una película pornográfica los viernes por la noche, con resultados de audiencia muy razonables: en su primera emisión, tuvo más de ocho millones de espectadores. Pero lo más sorprendente fue que en torno a 31.000 personas no abonadas a Canal Plus vieron la película como un amasijo de líneas blancas y negras, completamente codificada...

nablemente en Biología, y todo ello, sin internet, ni redes sociales, ni nada parecido. Pero rápidamente descubrí que aquello podía tener cierta utilidad: en la primera oportunidad que tuve, aproveché la novedad para aparecer por la universidad con un trabajo para una asignatura que, en vez de estar escrito a mano o en máquina de escribir, como estaban los de todos mis compañeros, estaba impreso en un proceso de textos con letras de distintos tipos y tamaños, titulares, subrayados, negritas, itálicas, y  $-$ ioh, Dios mío!— nada menos que notas a pie de página.

La impresión que generó mi trabajo fue precisamente ésa: impresionante. La nota que obtuve tenía, estoy seguro, mucho más que ver con la presentación que con el contenido, pero me animó a seguir utilizando aquella máquina para cada vez más cosas. Empecé a entender que un objeto así, en un momento en el que pocos tenían acceso a él, resultaba diferencial. Aprendí a utilizar más herramientas, me apunté a algunos cursos para las más complicadas, como la base de datos, lo que me llevó a empezar a programar algunas cosas, a conseguir otras herramientas, a seguir curioseando, a encontrarme con que la hoja de cálculo tenía valor para asignaturas como Genética, en la que obtuve una muy buena nota (debida sobre todo a que me tecleé en mi proceso de textos la tesis doctoral de mi profesora), y a darme cuenta de que el Harvard Graphics era una auténtica maravilla cuando se trataba de impresionar a cualquiera. De hecho, llegué a plantearme abandonar la Biología y seguir el camino que me abrían aquellas nuevas habilidades que había adquirido, cosa que finalmente no llegué a hacer.

¿Qué era aquella máquina que mi padre puso en mi vida? Simplemente, un ordenador, pero tal y como se entendía en aquella época. Independiente, no conectado a nada, y que ejecutaba programas (o permitía escribirlos, si sabías y querías) para dotarlo de funcionalidad. Entre sus funciones, claramente, no estaba la comunicación: todo lo que querías enviarle a alguien tenía que ser impreso y pasar por el analógico papel, o bien, en los escasos casos en los que te querías comunicar con alguien tan friki como tú, en un disquete, que era un objeto que, si sacabas de un bolsillo, generaba la atención y la intriga inmediata de todo el que

estuviera en la misma habitación que tú. ¿Correo electrónico? Olvídalo. Varios años después, cuando ya había debutado como profesor en IE University, el disquete que entregábamos a los alumnos seguía generando la misma curiosidad mística en muchos de ellos, y recuerdo anécdotas de todo tipo que van desde simplemente insertarlo al revés en la disquetera, hasta prácticamente diseccionarlo pensando que había que extraer el disco de su supuesta funda rígida.

Como tal, el ordenador era percibido como cualquier cosa menos como algo propio de directivos: en la mayor parte de los casos, tareas como formatear documentos, hacer cuentas o preparar presentaciones eran tareas consideradas secretariales. Unos cuantos años después de haber introducido en mi vida aquello, que entonces se conocía como Informática, era extraordinariamente raro encontrar un ordenador en el despacho de un directivo y lo normal era que, cuando necesitaban utilizarlo, lo pidieran a un tercero y simplemente dieran instrucciones describiendo lo que querían.

Cuando, pocos años después, me encontré dedicándome a alfabetizar directivos en el uso de aquella máquina, la hoja de cálculo era brutalmente diferencial, y separaba a los directivos capaces de hacer, por ejemplo, complejos análisis de escenarios financieros, de los que únicamente podían echar unas cuantas cuentas a vuelapluma. Pero incluso cuando lo que hacías con esa máquina era algo a todas luces sofisticado, te encontrabas con la paradoja de que muchos pensaban que eras poco más que un electricista, el encargado de que la máquina se encendiera, o el que sabía solucionar cualquiera de sus problemas, incluido el arreglarte la impresora si era necesario. De hecho, llegó a circular una camiseta en modo totalmente pasivo-agresivo con un texto impreso en el que ponía simplemente: «No, no voy a arreglar tu ordenador».

Ese problema de falta de aprecio a la tecnología, de considerarla una actividad poco digna, oscura o de una categoría profesional inferior, aunque ahora pueda considerarse propio de generaciones pasadas, perduró bastante tiempo, y penalizó con fuerza la evolución en muchas empresas. No, los desarrolladores y programadores nunca habían sido los personajes exitosos que pueden demandar sueldos elevados, privilegios como el trabajar desde casa, una silla cómoda o un monitor adicional, como ocurre hoy en día. En los orígenes de la popularización del ordenador, los que sabían utilizarlo eran considerados en gran medida como «obreros especializados», y sus conocimientos no eran propios de directivos ni de personas con responsabilidades funcionales.

De hecho, recién contratado en mi primer trabajo, me tuve que enfrentar incluso a una propuesta que afirmaba que las clases de Informática que dábamos algunos profesores debían, dado que no correspondían con contenidos «genuinamente directivos» como tales, ser pagadas a un precio inferior, una iniciativa que, afortunadamente, logramos cortocircuitar y reducir al absurdo. Pero es importante entenderlo: ése era el nivel. Los ordenadores eran cosas de frikis, y los frikis no eran el tipo de personas con las que la mayoría querría irse de copas o a quienes se sentirían seguros confiando sus negocios.

Tardamos todavía unos cuantos años, durante los ochenta, en empezar a conectar unos ordenadores con otros a través de las llamadas redes locales. En la práctica, la cronología que viví y que estoy narrando es cualquier cosa menos rigurosa: tecnologías como internet, el correo electrónico o las redes locales estaban disponibles en esos mismos años, pero tenían un uso o bien muy limitado a determinados entornos, o prácticamente desconocido en España. Pero las redes locales comenzaron a difundirse en las empresas porque representaban la posibilidad de poder gestionar la información de una forma más ordenada y segura, situando lo importante en un servidor en el que se hacían, con alguna regularidad, copias de seguridad.

Con las redes locales, empezamos a entender el ordenador como un dispositivo de comunicación, aunque aún de una forma muy limitada. Enviarnos cosas dentro del ámbito de una red local en nuestra propia oficina no era precisamente un paradigma impresionante de la comunicación, y en la práctica, la función de las redes locales era otra: dotar a la operativa de una compañía de un cierto orden, impedir que el fallo de un ordenador o de

uno de sus componentes pudiese significar la pérdida de información valiosa, y evitar el trasvase constante de disquetes por las oficinas.

Hasta aquí, todo muy friki, y todo muy operativo. En el próximo capítulo intentaremos ver cómo pudimos pasar de esas redes locales entendidas como una comunicación limitada al interior de una compañía, o entre sus distintas sedes, a algo mucho más ambicioso: la comunicación constante con cualquier otra persona y lugar en el mundo.